## Arquivos Sequenciais

Estruturas de Dados II – Vanessa Braganholo

## Arquivos Sequenciais

▶ Pq arquivos sequenciais?

#### Relembrando

} Relembrando: uma tabela ou arquivo é um conjunto de registros que possuem a mesma estrutura

## Relembrando: operações usuais

- } Criação: alocação e inicialização da área de dados, assim como de seus descritores
- } Destruição: liberação da área de dados e descritores usados na representação da tabela
- } Inserção: inclusão de novo registro na tabela
- ▶ Exclusão: remoção de um registro da tabela
- } Alteração: modificação dos valores de um ou mais atributos/campos da tabela
- } Consulta: obtenção dos valores de todos os campos de um registro, dada uma chave de entrada

### Consulta

} Dada uma tabela com 10 registros e o valor de uma chave, como encontrar o registro correspondente na tabela?

## Consulta

- } Dada uma tabela com 10 registros e o valor de uma chave, como encontrar o registro correspondente na tabela?
- ▶ Solução: busca sequencial dentro do arquivo
	- } Recuperar o primeiro registro, testar a chave.
	- ▶ Caso não seja a chave pesquisada, recuperar o segundo registro, testar, e assim por diante, até encontrar o registro ou chegar ao final do arquivo

Algoritmo Busca Sequencial

proc sequencial (tab: tabela; ch: chave; e: int)

{ENTRADA:

 $\}$ 

 tab: tabela onde será feita a pesquisa ch: chave que está sendo procurada SAÍDA:

 e: endereço do registro procurado se e=0 não existe registro com a chave ch Algoritmo Busca Sequencial proc sequencial (tab: tabela; ch: chave; e: int)

```
var n, i: int 
begin 
 n := #tabe := 0;for i=1 to n do
      if tab[i].charge = chthen begin 
             e := i;
              escape; 
              end; 
end; {sequencial}
```
#### Simular a execução do algoritmo para procurar a chave 201

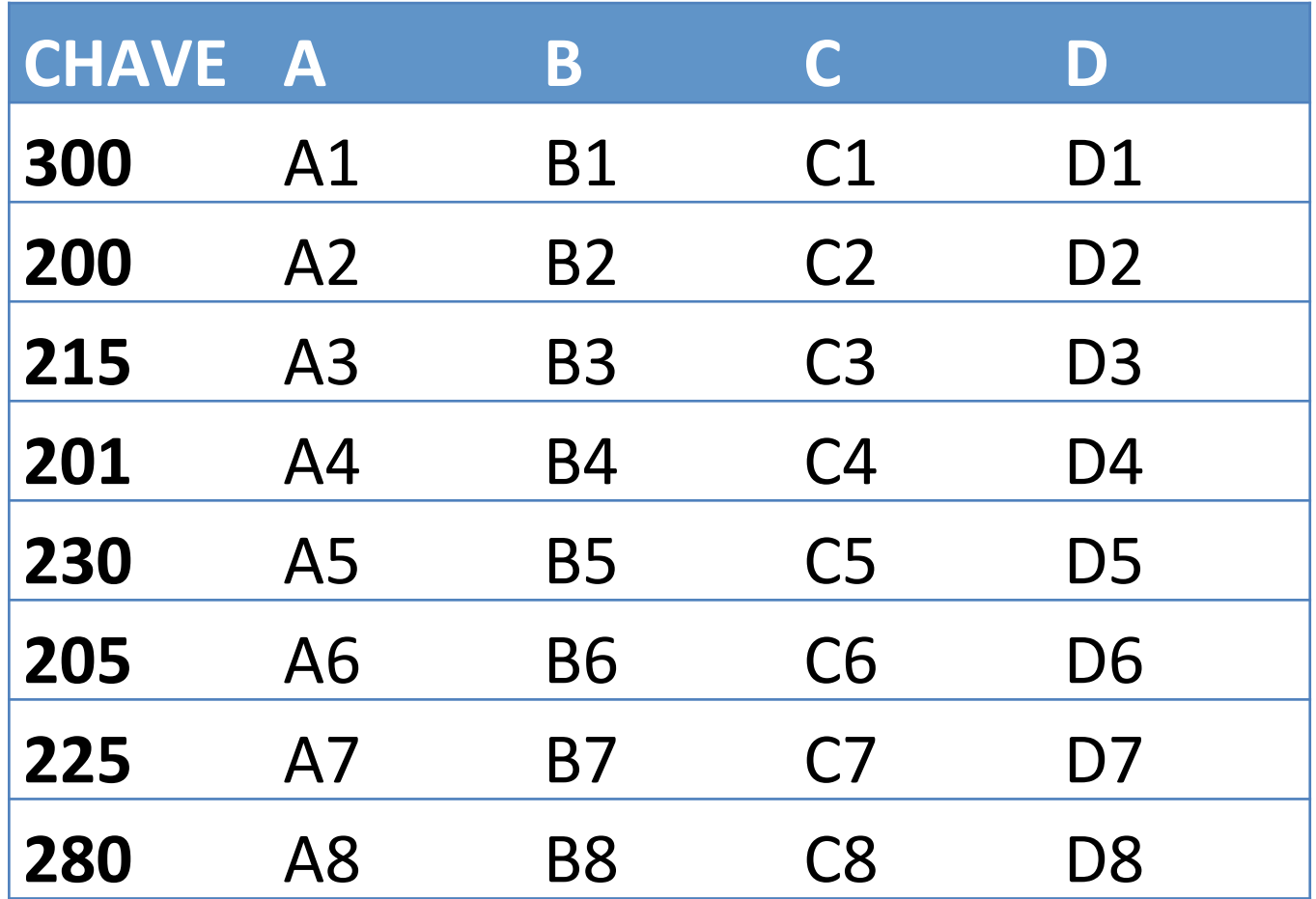

#### E para 1 milhão de registros?

D

#### Solução de Contorno

- } As tabelas são mantidas ordenadas pela chave primária.
- ▶ Deste modo não é necessário ir até o final do arquivo para saber que uma determinada chave não está no arquivo
- } Assim que uma chave maior do que a chave que está sendo procurada for encontrada, sabe-se que a chave procurada não está lá

#### Algoritmo Busca Sequencial em Tab. Ordenada

proc seq\_ordenado (tab: tabela; ch: chave; e: int)

{ENTRADA:

 $\}$ 

- tab: tabela onde será feita a pesquisa
- ch: chave que está sendo procurada SAÍDA:
- e: endereço do registro procurado

se e=0 não existe registro com a chave ch

#### Algoritmo Busca Sequencial em Tab. Ordenada

proc seq\_ordenado (tab: tabela; ch: chave; e: int) var n, i: int

begin

```
n := #tabe := 0;i := 1; while (tab[i].chave < ch) and (i < n) do 
      i := i + 1;if tab[i].chave = ch
  then e := i;
end; {seq_ordenado}
```
#### Simular a execução do algoritmo para procurar a chave 202

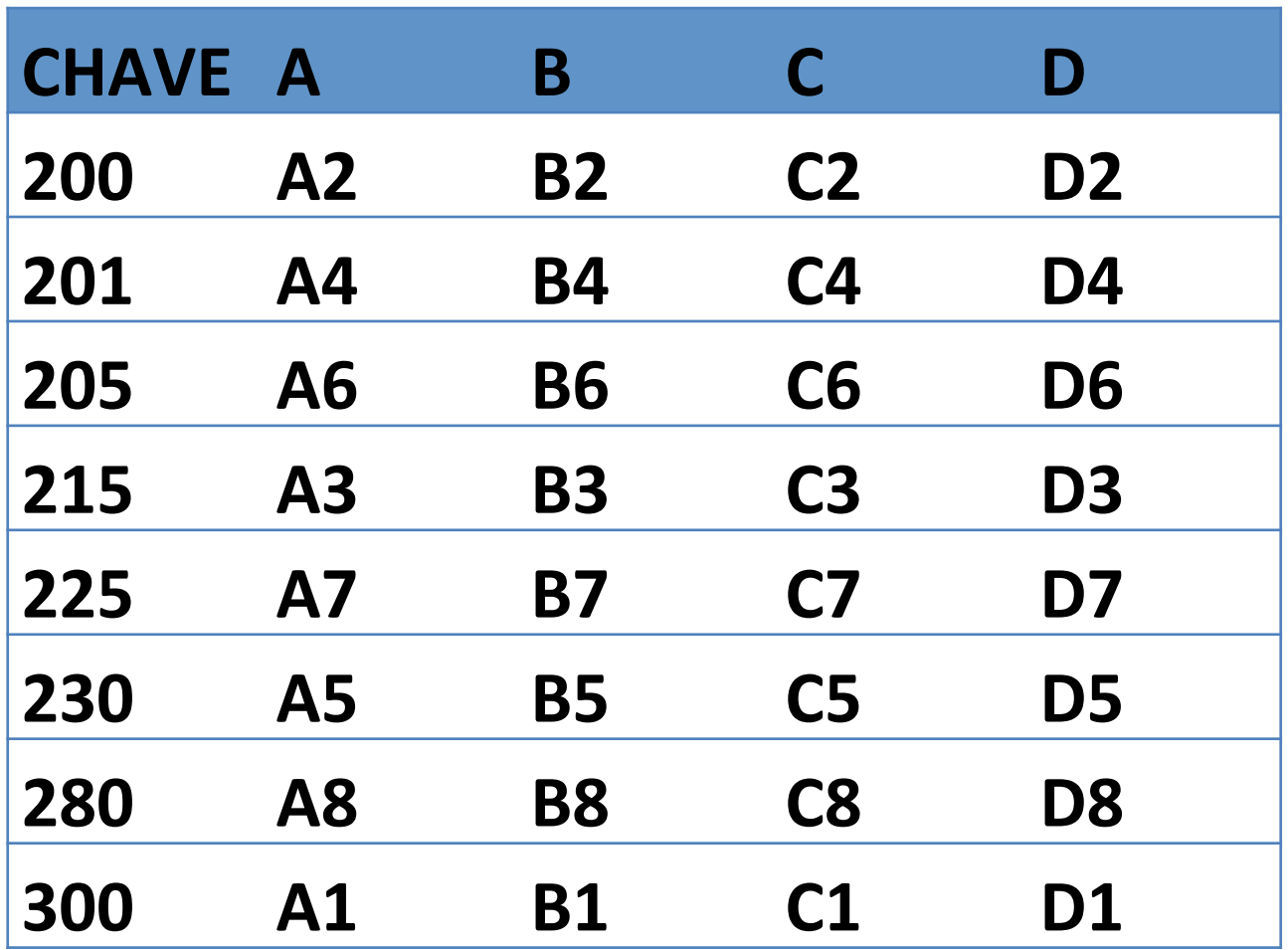

# Métodos de Ordenação

- ▶ Vários métodos podem ser aplicados
- **Possível solução:** 
	- } métodos de ordenação em memória
- 1. Ler arquivo e armazenar os dados num array em memória
- 2. Ordenar o array
- 3. Gravar novo arquivo com os dados ordenados

#### Convenção

- ▶ Os algoritmos que veremos assumem que todas as chaves do arquivo estão num vetor A
- } Na prática isso será algo como A[i].chave

#### Exercício

b

} Construir um algoritmo para ordenar os seguintes valores

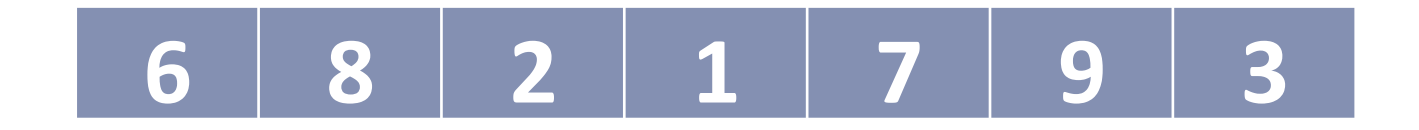

## Ordenação por Inserção

▶ Insertion Sort

} Nome do método se deve ao fato de que no i-ésimo passo ele insere o i-ésimo elemento A[i] na posição correta entre A[1], A[2], …, A[i-1] que já foram previamente ordenados

- 1. Assume que o primeiro valor já está ordenado
- 2. Pega o próximo valor, compara com os anteriores até descobrir em que posição ele deveria estar
- 3. Abre espaço no vetor para encaixar o valor na posição correta
- 4. Encaixa o valor na posição correta
- 5. Se vetor ainda não terminou, volta para o passo 2

- 1. Assume que o primeiro valor já está ordenado
- **2. Pega o próximo valor, compara com os anteriores até descobrir em que posição ele deveria estar**
- 3. Abre espaço no vetor para encaixar o valor na posição correta
- 4. Encaixa o valor na posição correta
- 5. Se vetor ainda não terminou, volta para o passo 2

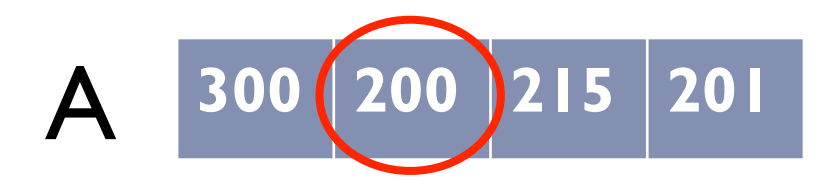

- 1. Assume que o primeiro valor já está ordenado
- 2. Pega o próximo valor, compara com os anteriores até descobrir em que posição ele deveria estar
- **3. Abre espaço no vetor para encaixar o valor na posição correta**
- 4. Encaixa o valor na posição correta
- 5. Se vetor ainda não terminou, volta para o passo 2

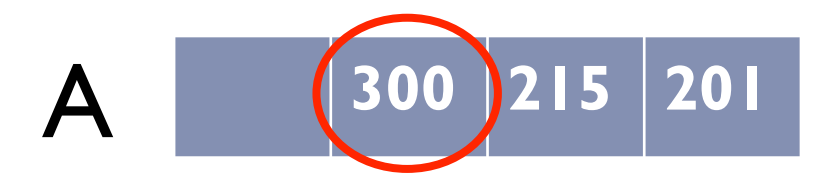

- 1. Assume que o primeiro valor já está ordenado
- 2. Pega o próximo valor, compara com os anteriores até descobrir em que posição ele deveria estar
- 3. Abre espaço no vetor para encaixar o valor na posição correta
- **4. Encaixa o valor na posição correta**
- 5. Se vetor ainda não terminou, volta para o passo 2

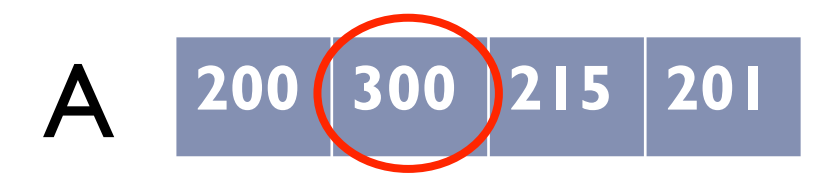

- 1. Assume que o primeiro valor já está ordenado
- **2. Pega o próximo valor, compara com os anteriores até descobrir em que posição ele deveria estar**
- 3. Abre espaço no vetor para encaixar o valor na posição correta
- 4. Encaixa o valor na posição correta
- 5. Se vetor ainda não terminou, volta para o passo 2

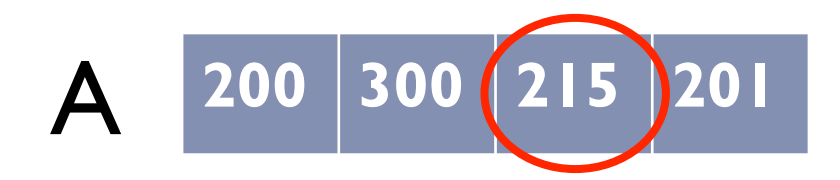

- 1. Assume que o primeiro valor já está ordenado
- 2. Pega o próximo valor, compara com os anteriores até descobrir em que posição ele deveria estar
- **3. Abre espaço no vetor para encaixar o valor na posição correta**
- 4. Encaixa o valor na posição correta
- 5. Se vetor ainda não terminou, volta para o passo 2

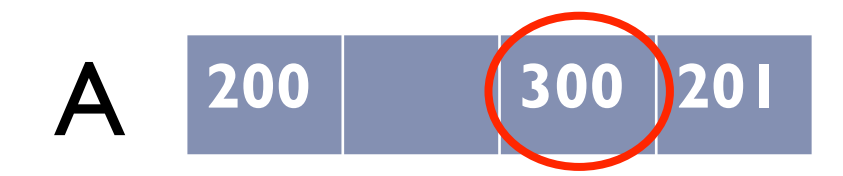

- 1. Assume que o primeiro valor já está ordenado
- 2. Pega o próximo valor, compara com os anteriores até descobrir em que posição ele deveria estar
- 3. Abre espaço no vetor para encaixar o valor na posição correta
- **4. Encaixa o valor na posição correta**
- 5. Se vetor ainda não terminou, volta para o passo 2

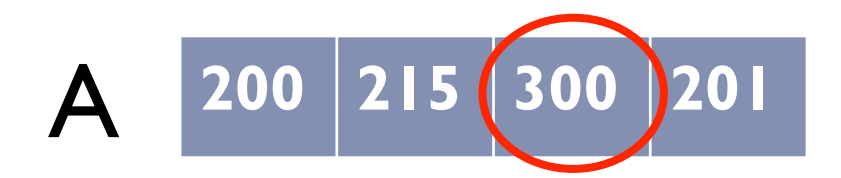

- 1. Assume que o primeiro valor já está ordenado
- **2. Pega o próximo valor, compara com os anteriores até descobrir em que posição ele deveria estar**
- 3. Abre espaço no vetor para encaixar o valor na posição correta
- 4. Encaixa o valor na posição correta
- 5. Se vetor ainda não terminou, volta para o passo 2

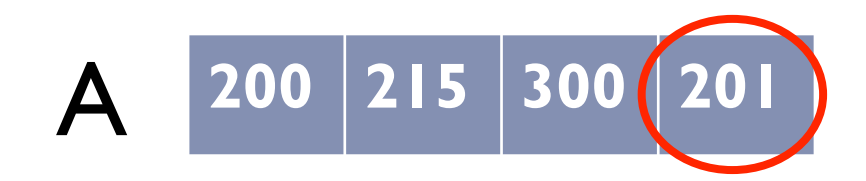

- 1. Assume que o primeiro valor já está ordenado
- 2. Pega o próximo valor, compara com os anteriores até descobrir em que posição ele deveria estar
- **3. Abre espaço no vetor para encaixar o valor na posição correta**
- 4. Encaixa o valor na posição correta
- 5. Se vetor ainda não terminou, volta para o passo 2

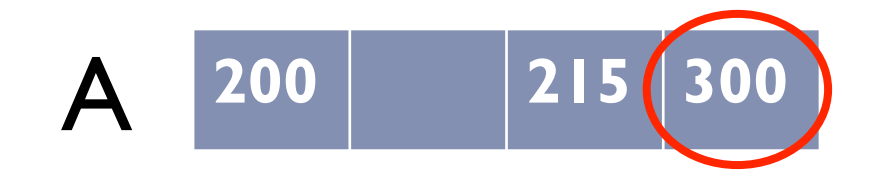

- 1. Assume que o primeiro valor já está ordenado
- 2. Pega o próximo valor, compara com os anteriores até descobrir em que posição ele deveria estar
- 3. Abre espaço no vetor para encaixar o valor na posição correta
- **4. Encaixa o valor na posição correta**
- 5. Se vetor ainda não terminou, volta para o passo 2

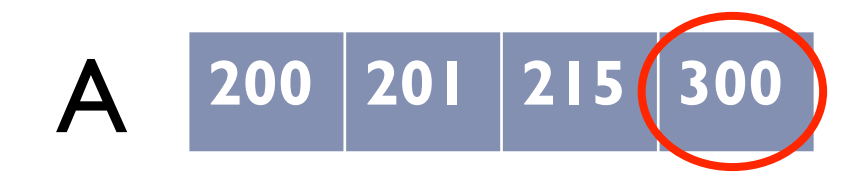

# Ordenação por Inserção (*Insertion Sort*)

```
proc insertionSort(A: array, size: int) 
{ ENTRADA:
```
 A: array com as chaves size: tamanho do array SAÍDA: A: array ordenado

```
} 
begin
```

```
for j := 2 to size do
               begin 
             key := A[j];i := j - 1;while (i > 0) and (A[i] > key) do
                     begin 
                   A[i+1] := A[i];i := i - 1:
               end; 
             A[i+1] := \text{key} end; 
end;
```
# Complexidade: *Insertion Sort*

#### ▶ Muito custoso:

- $\triangleright$  complexidade pior caso  $O(n^2)$
- ▶ complexidade caso médio *O*(*n*<sup>2</sup>)
- } complexidade melhor caso *O*(*n*)

#### Bubble Sort

- } Comparar cada valor com o sucessor
- } Se valor for menor que o sucessor, troca de posição
- } Faz várias passadas
- } Pára quando não houver mais troca

- } Comparar cada valor com o sucessor
- } Se valor for menor que o sucessor, troca de posição
- } Faz várias passadas
- } Pára quando não houver mais troca

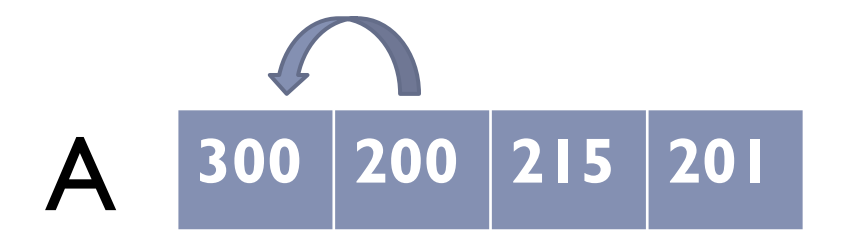

- } Comparar cada valor com o sucessor
- } Se valor for menor que o sucessor, troca de posição
- } Faz várias passadas
- } Pára quando não houver mais troca

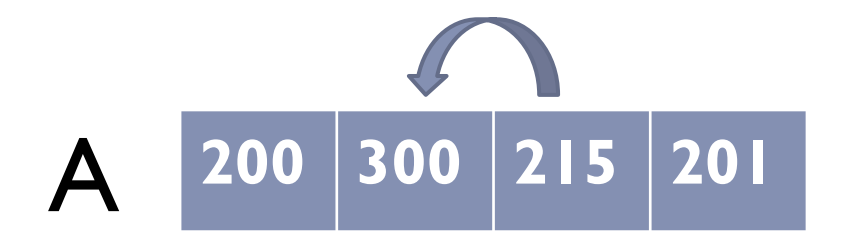

- } Comparar cada valor com o sucessor
- } Se valor for menor que o sucessor, troca de posição
- } Faz várias passadas
- } Pára quando não houver mais troca

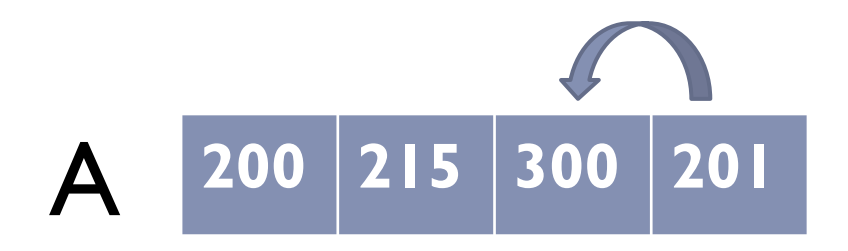

- } Comparar cada valor com o sucessor
- } Se valor for menor que o sucessor, troca de posição
- } Faz várias passadas
- } Pára quando não houver mais troca

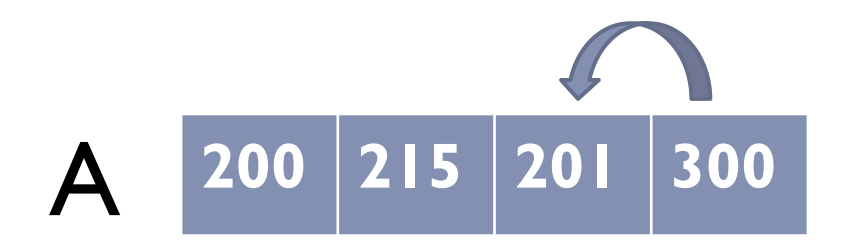

- } Comparar cada valor com o sucessor
- } Se valor for menor que o sucessor, troca de posição
- } Faz várias passadas
- } Pára quando não houver mais troca

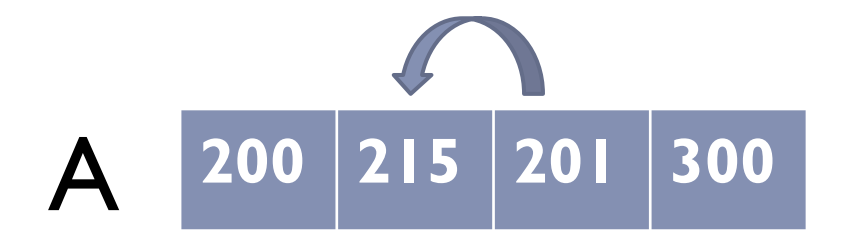

- } Comparar cada valor com o sucessor
- } Se valor for menor que o sucessor, troca de posição
- } Faz várias passadas
- } Pára quando não houver mais troca

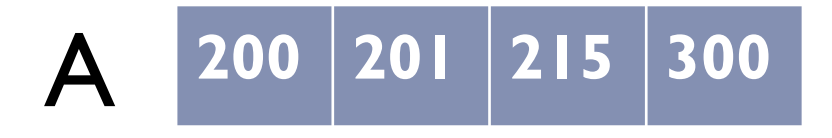

#### Bubble Sort

proc bubbleSort(A: registro, size: int)

{ ENTRADA: A: registro com as chaves size: tamanho do registro SAíDA: A: registro ordenado }

#### Bubble Sort

```
proc bubbleSort(A: registro, size: int)
begin 
          houveTroca := true; # uma variável de controle 
         m := size - 1; while houveTroca do 
                   begin 
                  ` houveTroca := falso 
                  for i := 1 to m do
                           begin 
                            if (A[i] > A[i + 1]) then begin 
                                     ch := A[i];A[i] := A[i+1];A[i+1] := ch;k := i;
                                      houveTroca := verdade; 
                                      end; 
                           end; 
                    m := k; //local da última troca efetuada 
           end; 
end;
```
## Complexidade: *Bubble Sort*

#### ▶ Muito custoso:

- $\triangleright$  complexidade pior caso  $O(n^2)$
- ▶ complexidade caso médio *O*(*n*<sup>2</sup>)
- } complexidade melhor caso *O*(*n*)

## Quick Sort

} Método dividir para conquistar

- 1. Escolha um elemento da lista para ser o pivô (escolha o maior elemento entre os dois primeiros elementos mais à esquerda do vetor)
- 2. Rearranje a lista de forma que todos os elementos anteriores ao pivô sejam menores que ele, e todos os elementos posteriores ao pivô sejam maiores ou iguais a ele. Ao fim do processo o pivô estará em sua posição final e haverá duas sublistas não ordenadas. Essa operação é denominada *partição*;
- 3. Recursivamente ordene a sublista dos elementos menores e a sublista dos elementos maiores;

#### Quick Sort: Funcionamento

▶ pivô: v

D

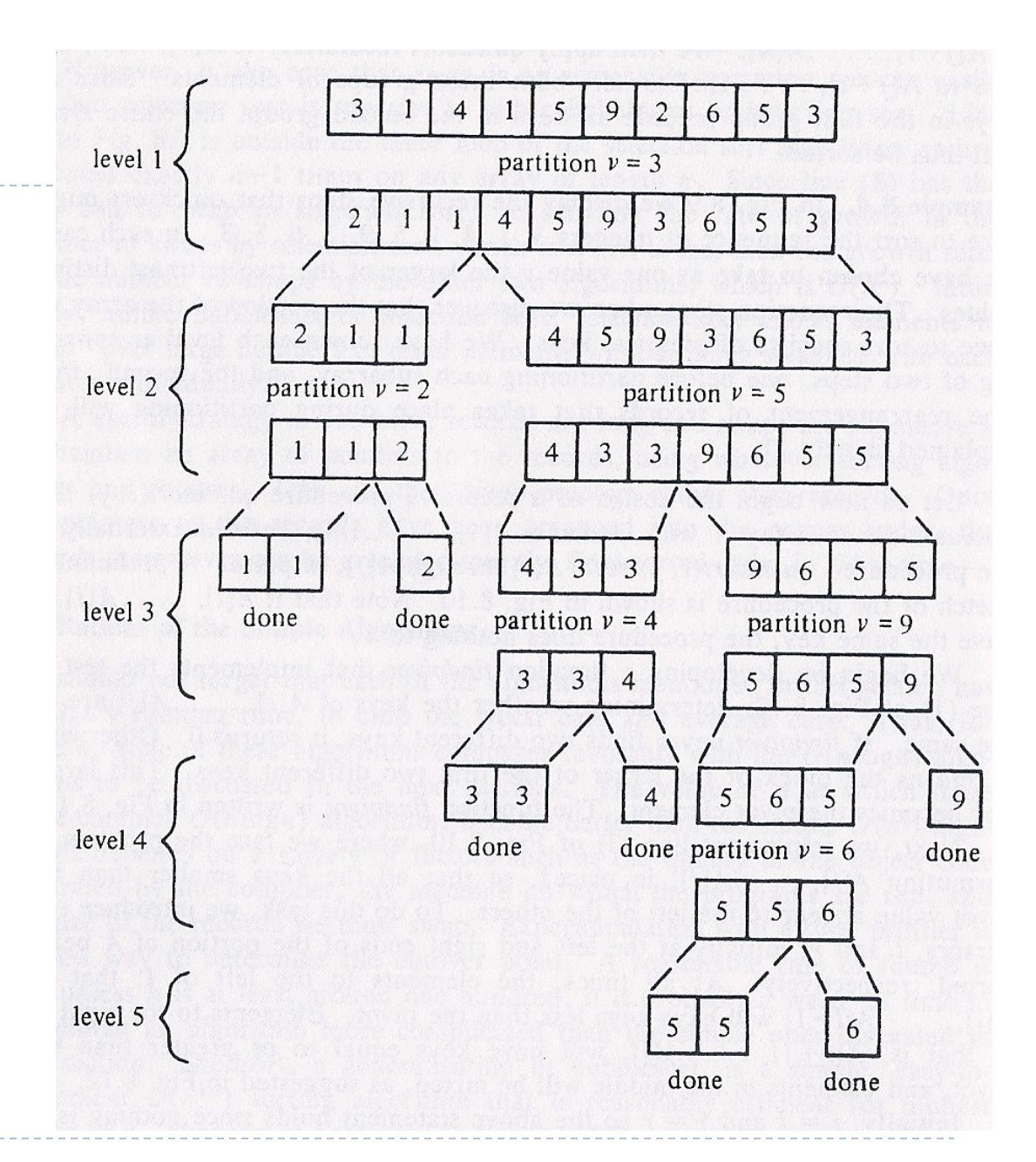

Fonte: A. Aho, J. Hopcroft, J. Ullman. Data Structures and Algorithms, 1987. pg. 262

```
Quick Sort
```

```
function findPivot (i,j: integer): integer 
{retorna 0 se A[i], …, A[j] possuem chaves idênticas 
 caso contrário retorna o índice da maior das duas chaves distintas 
  mais à esquerda
```

```
}
var firstkey: keytype; {valor da primeira chave encontrada} 
k: integer;
```
#### **begin**

```
firstkey := A[i];
  for k:= i + 1 to j do {procura uma chave diferente}
        if A[k] > firstkey then {seleciona a maior chave}
                  return (k) 
        else if A[k] < firstkey then
                  return (i); 
   return (0); {não encontrou chaves diferentes} 
end; {fim da função}
```

```
Quick Sort
```

```
function partition (i,j: integer; pivot:keytype): integer 
{particiona A[i], …, A[j] tal que as chaves maiores que o pivot são colocadas 
  à esquerda e as maiores ou iguais são colocadas à direita. Retorna o 
  início do grupo da direita 
} 
var l,r: integer; {cursores} 
begin 
  l := i:
  r := i;
   repeat 
         swap (A[1],A[r]);
         {agora começa a fase de busca} 
         while A[l] < pivot do 
                   l := l + 1;keys < pivotkeys \geq pivotwhile A[r] \geq pivotr := r - 1;
  until l > r;
   return (l); 
end; {fim da função} r
```
# Quick Sort

function quicksort (i,j: integer): integer

{ ordena os elementos  $A[i], ..., A[j]$  }

var pivot: keytype; {o valor do pivot }

pivotindex: integer; {o índice do elemento de A cuja chave é o pivot }

k: integer; {início do índice para o grupo de elementos >= pivot }

#### **begin**

```
pivotindex := findpivot(i,j); if pivotindex <> 0 then begin {não faz nada se todas as chaves são iguais} 
        pivot := A[pivotindex].key; 
        k := partition(i,j,pivot);
        quicksort(i, k-1); 
        quicksort(k,j); 
end; {fim da função}
```
## Complexidade: *Quick Sort*

- $\blacktriangleright$  complexidade pior caso  $O(n^2)$
- } complexidade caso médio *O*(*n log n*)
- } complexidade melhor caso *O*(*n log n*)

#### Exercício

} Faça o teste de mesa do algoritmo Quick Sort para a seguinte sequência de números

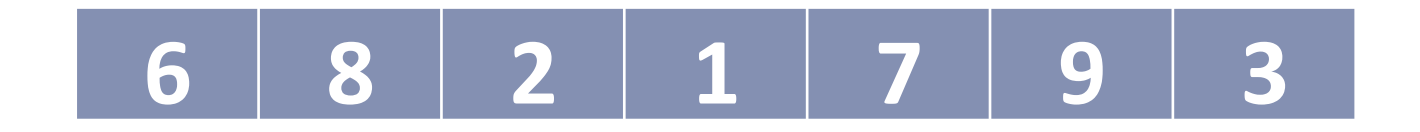

# Considerações

- 1. Todos os casos assumem que o arquivo cabe na memória
- 2. Se os arquivos são sequenciais, como atualizar o arquivo e mantê-lo ordenado?
	- 1. Executar uma ordenação a cada atualização?